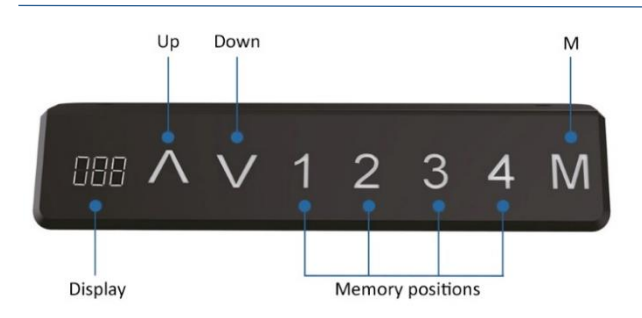

# **Handset instructions TDH6**

### Operation of the desk

- Press «↑» to move the desk up;
- Press « I » to move the desk down.

### Setting the memory function

- 1. Place the desk up or down to the desired position;
- 2. Press «M» until the display flashes, then press «1» to save position 1;
- 3. Repeat the procedure to save the other positions. (4 memory positions in total)

*The memory positions are not lost when the power is turned off.*

### Initialization of the system (reset)

- 1. Press and hold «↑» and «↓» until the frame has reached the lowest position;
- 2. Initialization is complete when you hear a beep.

### CM or INCH

- 1. Press «1», «2» & «M» together for 5 seconds;
- 2. Then «C1» will flash on the display;
- 3. Press «1» for CM or press «2» for INCH.

#### **Caution:**

- *- This product must comply with the technical parameters (see label control box);*
- *- Keep the product away from water and corrosion-resistant gas;*
- *- Is there a problem with the product? Please contact the point of sale.*

## Locking the minimum height of the desk

- 1. Place the desk at the desired minimum height;
- 2. Press «↑» & «↓» at the same time;
- 3. Then press and hold «↓». Then press «↑» three times with another finger;
- 4. Finally there will be a beep, this means that the minimum height is set.

The minimum height lock can be removed by repeating the above steps.

#### Locking the maximum height of the desk

- 1. Place the desk at the desired maximum height;
- 2. Press «↑» & «↓» at the same time;
- 3. Then press and hold «↑». Then press «↓» three times with another finger;
- 4. Finally there will be a beep, this means that the maximum height is set.

The maximum height lock can be removed by repeating the above steps.

#### **Caution:**

*<sup>-</sup> This product must comply with the technical parameters (see label control box);*

*<sup>-</sup> Keep the product away from water and corrosion-resistant gas;*

*<sup>-</sup> Is there a problem with the product? Please contact the point of sale.*